## 企画展 (プレ展示)  $\tilde{a}$  その発展を支えたイノベーション  $\tilde{a}$ **ザ・テレビゲーム展**

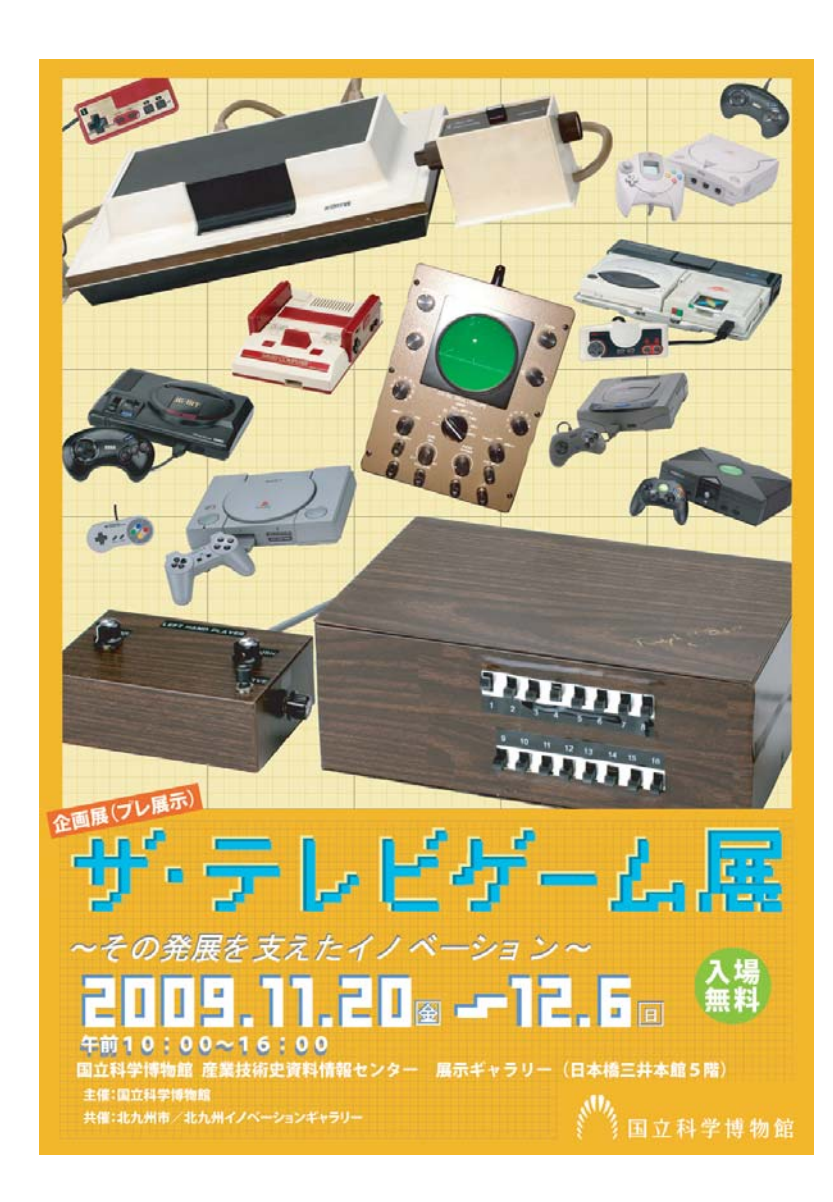

開催期間: 11 月 20 日 (金) ~ 12 月 6 日 (日) (開催期間中は休館日無し)

- 開館時間:午前10時~午後4時
- 場:国立科学博物館 産業技術史資料情報センター 展示ギャラリー (日本橋 · 三井本館 5 階)

 $(\mathcal{P}\mathcal{D}\mathcal{L}\mathcal{R})$  http://sts.kahaku.go.jp/userguide/index.html

- 入場料:無料
- 主 催:独立行政法人 国立科学博物館
- 共 催: 北九州市/北九州イノベーションギャラリー

展示概要

産業技術史資料情報センター (東京 · 日本橋) において、2009年11 月 20日 (金) から 12 月 6 日 (日) まで、北九州市及び北九州イノベーショ ンギャラリーと共催で、企画展(プレ展示)「ザ・テレビゲーム展~その 発展を支えたイノベーション~」を開催いたします。

この企画展では、世界最初の家庭用テレビゲームの試作機「ブラウン ボックス」をはじめ、世界初の「商用」家庭ゲーム機「ODYSSEY」、国内 のゲーム機として 1980 年代に大ヒットした「ファミリーコンピュータ」 など、2000年頃までのゲーム機約 30 台を展示します。「ブラウンボックス」 は、製作者ラルフ・ベア氏が科学博物館のために自ら復元製作した非常 に貴重なものです。

これらの展示により、ゲーム機の発展を支えた技術について知ること ができるとともに、今は大人になった方々が、子どもの頃遊んだテレビ ゲーム機が多数展示されていますので見学にいらしていただければ、ゲー ム機で游んだ時代の思い出もよみがえることでしょう。